Документ подписан простой электронной подписью Информация о владельце: ФИО: Соловьев Андрей Борисович Должность: Директор Дата подписания: 24.10.2023 12:23:28 Уникальный программный ключ: c83cc511feb01f5417b9362d2700339df14aa123

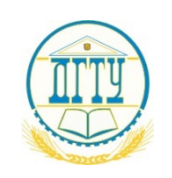

МИНИСТЕРСТВО НАУКИ И ВЫСШЕГО ОБРАЗОВАНИЯ РОССИЙСКОЙ ФЕДЕРАЦИИ

#### **ПОЛИТЕХНИЧЕСКИЙ ИНСТИТУТ (ФИЛИАЛ) ФЕДЕРАЛЬНОГО ГОСУДАРСТВЕННОГО БЮДЖЕТНОГО ОБРАЗОВАТЕЛЬНОГО УЧРЕЖДЕНИЯ ВЫСШЕГО ОБРАЗОВАНИЯ «ДОНСКОЙ ГОСУДАРСТВЕННЫЙ ТЕХНИЧЕСКИЙ УНИВЕРСИТЕТ» В Г. ТАГАНРОГЕ РОСТОВСКОЙ ОБЛАСТИ ПИ (филиал) ДГТУ в г. Таганроге**

ЦМК «Технология машиностроения и сварочного производства»

# **Методические указания**

По выполнению практических работ по дисциплине «Разработка и внедрение управляющих программ изготовления деталей машин»

> Таганрог 2023

Составители: Чернега Ю.Г.

Методические указания по выполнению практических работ по дисциплине «Разработка и внедрение управляющих программ изготовления деталей машин». ПИ (филиал) ДГТУ в г.Таганроге, 2023 г.

Предназначено для обучающихся по направлению подготовки:

15.02.16 Технология машиностроения

Ответственный за выпуск: Председатель ЦМК: Новоселова Т.В.

#### **Методические указания**

Работа является обязательной формой контроля для студентов заочного и очного отделения. Работа выполняется на листах стандарта А4, шрифтом TimesNewRoman, размером шрифта 14, с интервалом между строк  $-1,5$ . Размер полей: верхнее – 2см., ниже – 2см., левое – 3см., правое – 2см. Объем ответа на практические задания оформляются на 1-2 листах. На последней странице необходимо указать список используемых источников.

Титульный лист (приложении 1) считается первым, но не нумеруется (используется особый колонтитул для первого листа), нумерация страниц внизу по центру.

## **Задание 1.**

По сборочному чертежу, сборочной единицы произвести анализ заданных посадок.

- 1. Определить какие посадки относятся к посадкам системы отверстия и системы вала, а так же характер посадок (с зазором, с натяом, переходной).
- 2. Составить сводную таблицу предельных отклонений, предельных размеров, величин допусков, предельных и средних размеров зазоров и натягов.
- 3. Вычертить в масштабе поля допусков посадок с зазором, натягом, переходной, на эскизе вала и отверстия указать обозначения посадки.

Задание 2.

- 1. Для деталей одного соединения из домашней работы №1 рассчитать исполнительные и предельные размеры гладких калибров для контроля вала и отверстия.
- 2. Вычертить в масштабе поля допусков проверяемых деталей и рабочих калибров.
- 3. Выполнить эскиз калибра с указанием маркировки и исполнительных размеров.

Выбор задания выполняется по номеру зачетной книжки и таблицы №1 с перечнем рекомендуемой посадки.

|                  | $\bullet$ <i>i</i> $\bullet$ in p $\bullet$ in $\bullet$ in $\bullet$ in $\bullet$ in $\bullet$ in $\bullet$ |       |         |              |              |           |
|------------------|----------------------------------------------------------------------------------------------------|-------|---------|--------------|--------------|-----------|
| Номер            | Диаметр                                                                                                    |       | Посадка | $\mathbf{C}$ | Посадка      | Посадка с |
| последней        | посадки                                                                                                    | (ABe) | зазором |              | переходная   | натягом   |
| цифры            | последние                                                                                                    |       |         |              |              |           |
| зачетной         | цифры                                                                                                    |       |         |              |              |           |
| книжки           | зачетной                                                                                                    |       |         |              |              |           |
|                  | книжки)                                                                                                    |       |         |              |              |           |
|                  |                                                                                                    |       |         |              |              |           |
|                  |                                                                                                    |       | $H5-q4$ |              | $H5$ -js4    | P6-h6     |
| $\overline{2}$   |                                                                                                    |       | $H6-f6$ |              | $H5-k4$      | $P7-h6$   |
| 3                |                                                                                                    |       | $H6-q5$ |              | $H5-m4$      | $R7-h6$   |
| $\overline{4}$   |                                                                                                    |       | $H7-c8$ |              | $H5-n4$      | $S7-h6$   |
| 5                |                                                                                                    |       | $H7-d8$ |              | $H6-$ js5    | $T7-h6$   |
| 6                |                                                                                                    |       | $H7-e8$ |              | $H6-k5$      | $U8-h7$   |
| $\overline{7}$   |                                                                                                    |       | $H7-f7$ |              | $H6-m5$      | $H7-S7$   |
| 8                |                                                                                                    |       | $H7-q6$ |              | $H6-n5$      | $H7-t6$   |
| 9                |                                                                                                    |       | H8-c8   |              | $H7$ -js $6$ | $H7-u8$   |
| $\boldsymbol{0}$ |                                                                                                    |       | H8-d8   |              | $H7-k6$      | H8-u8     |

Таблица 1. Перечень рекомендуемых посадок.

# **Например:**

Последние цифры зачетной книжки ……..34

• Работа  $N_2$ 1

посадка с зазором Ø34Н7-c8

посадка переходная Ø34Н5-n4

посадка с натягом Ø34 S7-h6

• Работа  $N<sub>2</sub>$ 

Расчет калибр пробки Ø34 S7

Расчет калибр скобы Ø34 h6

Требует для расчета использовать ГОСТ 25347-82 и ГОСТ 24853-81.

# Пример №1

## для посадки с зазором (по ГОСТ 25347-82 и ГОСТ 25346-89)

- 1. Номинальный размер 34
- 2. Посадка находится в системе отверстия
- 3. По характеру посадка с зазором
- 4. Квалитет отверстия 7
- 5. Квалитет вала 8
- 6. Точность отверстие точнее
- 7. Основные отклонения отверстия Н
- 8. Основные отклонения вала с
- 9. Поле допуска отверстия  $H7$
- 10. Поле допуска вала  $c8$
- 11. Отверстие основное в системе отверстия
- 12. Вал неосновной в системе отверстия
- 13. Аналогичная посалка в системе вала- $\alpha$ 34C7-h8

Расчет размерных характеристик посадки

Отверстие Ø34H7

 $\rm$  Вал Ø34 с $\rm$ 8

 $D = 34$  $d = 34$ Из ГОСТ 25347-82 выбираем предельные отклонения  $ES = +25$  MKM =  $+0.025$  $es = -120$ MKM =  $-0,120$  $EI = 0$  $ei = -159$ MKM = -0,159 Подсчитаем предельные размеры  $D_{\text{max}} = D + ES = 34 + 0,025 = 34,025$  $d_{\text{max}} = d + \text{es} = 34 + (-0.120) = 33,88$  $d_{\min} = d + ei = 34 + (-0.159) = 33.841$  $D_{\min} = D - EI = 34 - 0 = 34,000$ Определяемдопуски  $IT_D = D_{max} - D_{min} = 34,025-34,000 = 0,025$   $IT_d = es - ei = (-0,120) - (-0,159) = 0,039$  $IT_d = d_{max} - d_{min} = 33,88 - 33,841 = 0,039$  $IT_D = ES - EI = 0,025 - 0 = 0,025$ 

Расчет размерных характеристик зазоров и натягов

 $Z_{\text{max}} = D_{\text{max}} - d_{\text{min}} = 34,025 - 33,841 = 0,184$  $z_{\text{min}} = D_{\text{min}} - d_{\text{max}} = 34,000 - 33,88 = 0,120$ 

$$
z_{cp} = (z_{max} + z_{min})/2 = (0,184+0,120)/2 = 0,152
$$
  
\n
$$
N_{max} = d_{max} - D_{min} = 33,88 - 34,000 = -0,120
$$
  
\n
$$
N_{min} = d_{min} - D_{max} = 33,841 - 34,025 = -0,184
$$
  
\n
$$
N_{cp} = (N_{max} + N_{min})/2 = (-0,12+(-0,184))/2 = -0,152
$$
  
\n
$$
IT = IT_D + IT_d = 0,025 + 0,039 = 0,064
$$

Схема расположения полей допусков отверстия и вала

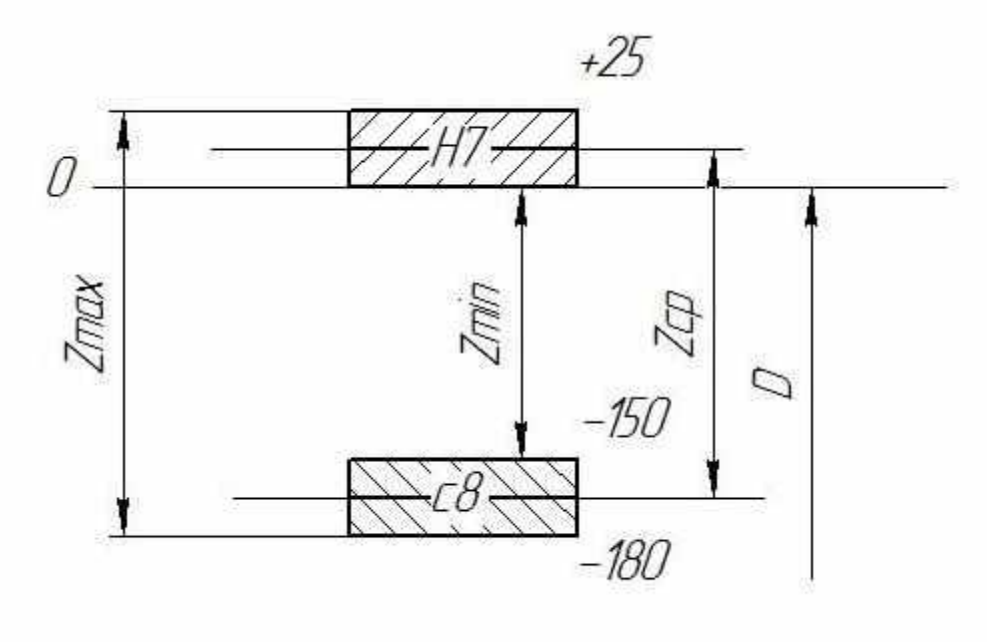

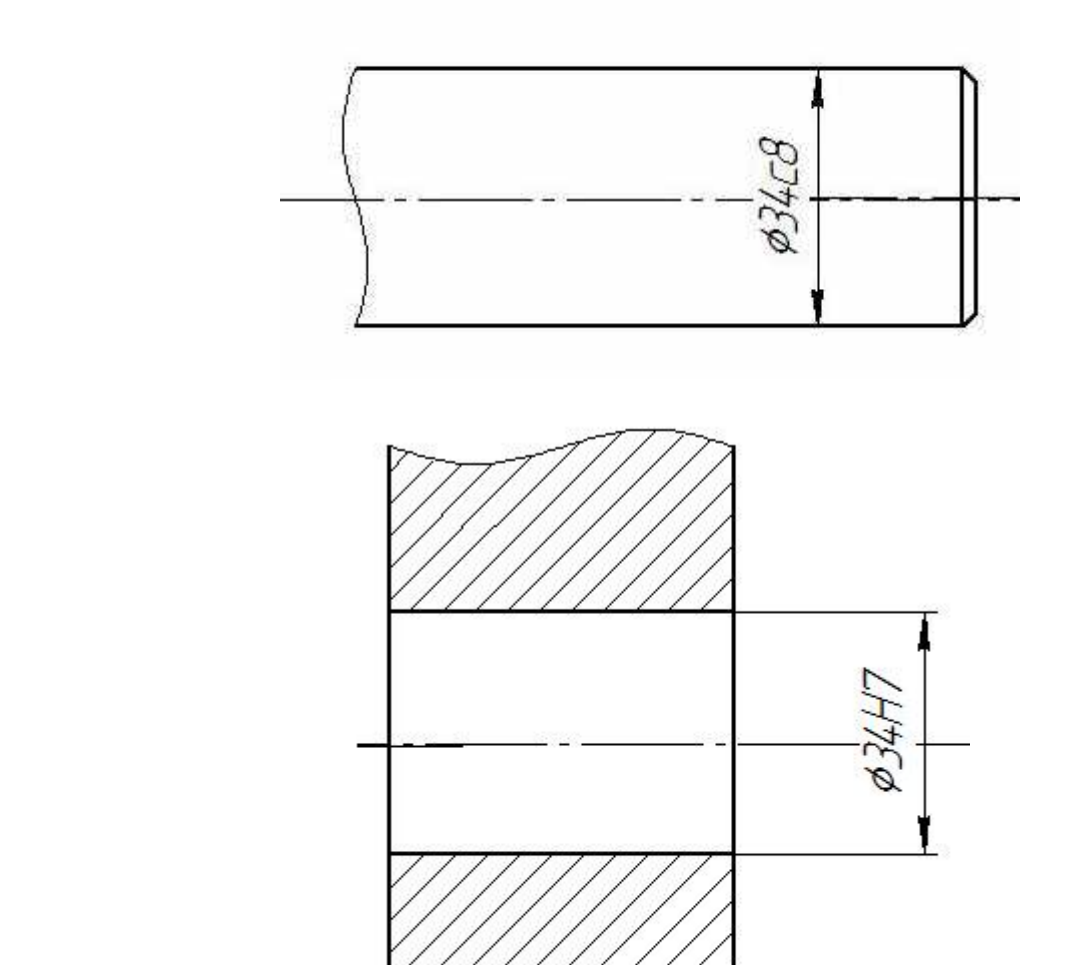

Обозначение на чертежах полей допусков, отверстия, вала, посадки.

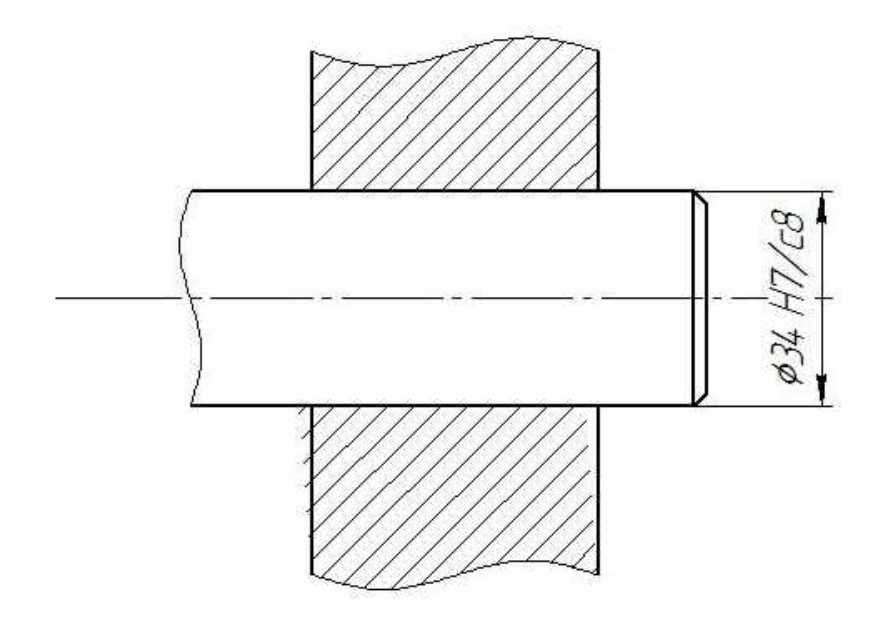

## **Пример №2**

## **для расчета калибр пробки (по ГОСТ 25347-82 иГОСТ 24853-81)**

Из ГОСТ 25347-82 выбираем предельные отклонения для отверстия Ø34Н7. Номинальный диаметр отверстия D = 34  $ES = +25$  MKM =  $+0,025$  $EI = 0$ Подсчитаем предельные размеры и его допуск  $D_{\text{max}} = D + ES = 34 + 0.025 = 34.025$  $D_{\text{min}} = D - EI = 34 - 0 = 34,000$  $IT_D = D_{max} - D_{min} = 34,025 - 34,000 = 0,025$  $IT_D = ES - EI = 0,025-0 = 0,025$ Выбираем данные для расчета калибр пробки для заданного квалитета 7 и в интервале размеров от 30 до 50 по ГОСТ 24853-81  $Z = 3.5$  мкм = 0,0035  $Y = 3$  MKM = 0.003  $H = 4$  мкм = 0,004

$$
\boldsymbol{\alpha} = \boldsymbol{0}
$$

Произведем расчет предельных и исполнительных размеров калибр пробки по расчетным формулам

#### Непроходная сторона

 $HE_{\text{max}} = D_{\text{max}} + H/2 = 34{,}025 + 0{,}004/2 = 34{,}027$  $HE_{min} = D_{max} - H/2 = 34,025 - 0,004/2 = 34,023$ 

Исполнительный размер

 $HE_{\text{ucn}} = HE_{\text{max}_{-H}} = 34,027_{-0.004}$ 

Проходная сторона

 $\Pi p_{max} = D_{min} + Z + H/2 = 34,000 + 0,0035 + 0,004/2 = 34,0055$  $\Pi p_{min} = D_{min} + Z - H/2 = 34,000 + 0,0035 - 0,004/2 = 34.0015$  $\Pi_{\text{P}_{\text{H}}= \Pi_{\text{Pmax}_{-H}} = 34,0055_{-0.004}$ 

Предельно изношенный размер

 $\Pi p_{\text{H3H}} = D_{\text{min}} - Y = 34,000 - 0,003 = 33,997$ 

Схема расположения полей допусков отверстия и калибр пробки

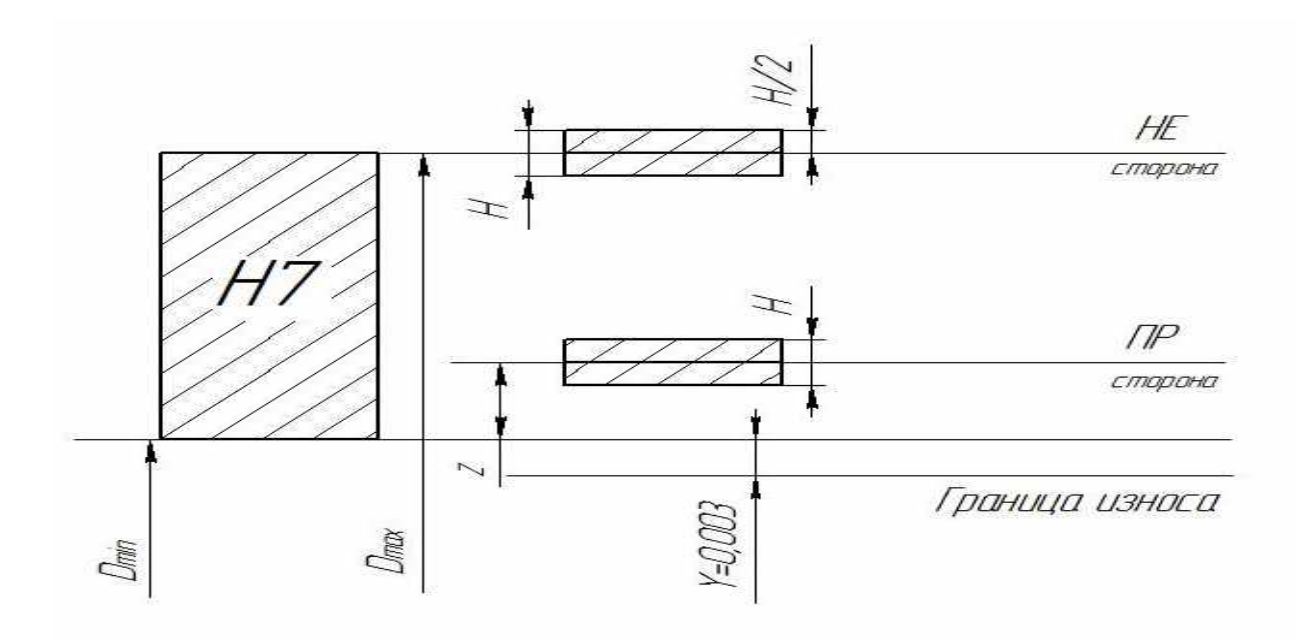

Эскиз калибр пробки с указанием исполнительных размеров и маркировки

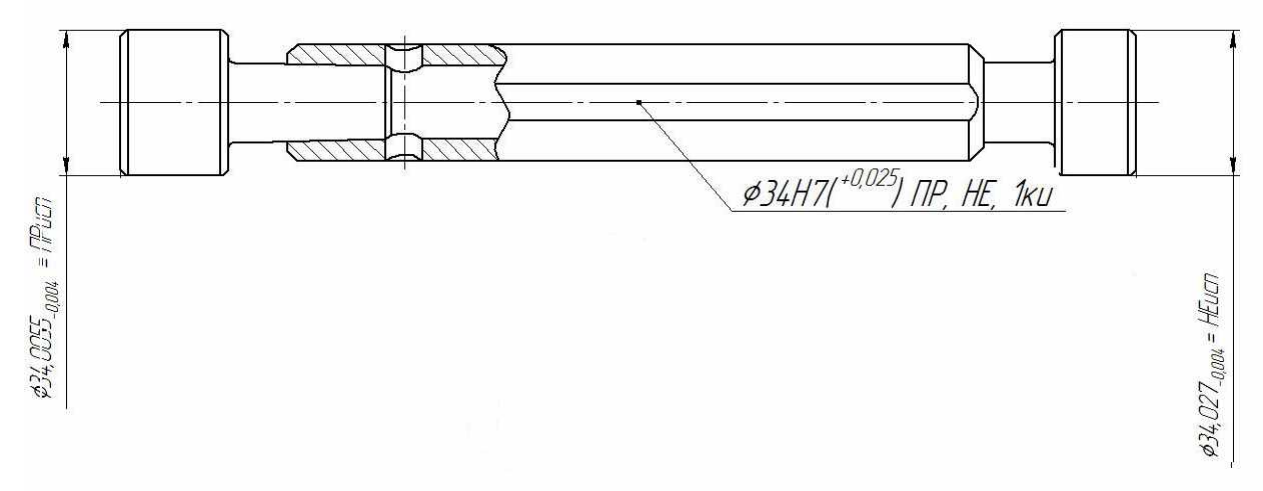

#### Пример №3

#### для расчета калибр скобы (по ГОСТ 25347-82 иГОСТ 24853-81)

Из ГОСТ 25347-82 выбираем предельные отклонения для вала Ø34c8. Hоминальный диаметр вала d = 34  $es=-120$ MKM =  $-0,120$  $ei = -0.159$  MKM =  $-0.159$ Подсчитаем предельные размеры и его допуск  $d_{\text{max}} = d + \text{es} = 34 + (-0.120) = 33,880$  $d_{\min} = d - ei = 34 + (-0.159) = 33,841$  $IT_d = d_{max} - d_{min} = 33,880 - 33,841 = 0,039$  $IT_d = es-ei = (-0,120) - (-0,159) = 0,039$ Выбираем данные для расчета калибр скобы для заданного квалитета 8 и в интервале размеров от 30 до 50 по ГОСТ 24853-81  $Z_1 = 6$  MKM = 0,006

$$
Y_1 = 5 \text{ mkm} = 0,005
$$
  
H<sub>1</sub> = 7 mkm = 0,007  
 $\alpha_1 = 0$ 

Произведем расчет предельных и исполнительных размеров калибр пробки по расчетным формулам

Непроходная сторона

 $HE_{max} = d_{min} + H_1/2 = 33,841 + 0,007/2 = 33,8445$  $HE_{min} = d_{min} - H_1/2 = 33,841 - 0,007/2 = 33,8375$ Исполнительный размер

 $HE_{\text{ucn}} = HEmin^{+H1} = 33.8375^{+0,007}$ 

Проходная сторона

 $\Pi_{\text{p}_{\text{max}}} = d_{\text{max}}Z_1 + H_1/2 = 33,880 - 0,006 + 0,007/2 = 33,8775$  $\Pi p_{min} = d_{max}Z_1 - H_1/2 = 33,88 - 0,006 - 0,007/2 = 33,8705$  $\Pi p_{\text{\tiny HCI}} = \Pi p_{\text{min}}^{+H1} = 33,8705^{+0,007}$ 

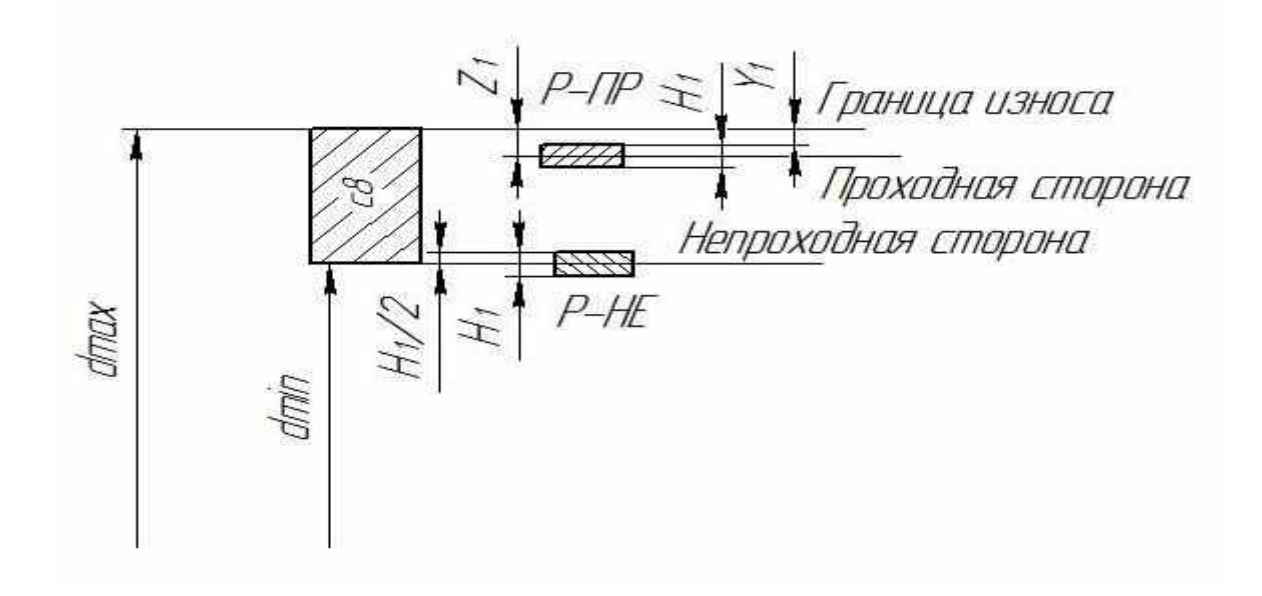

Схема расположения полей допусков вала и калибр скобы

Эскиз калибр скобы с указанием исполнительных размеров и маркировки

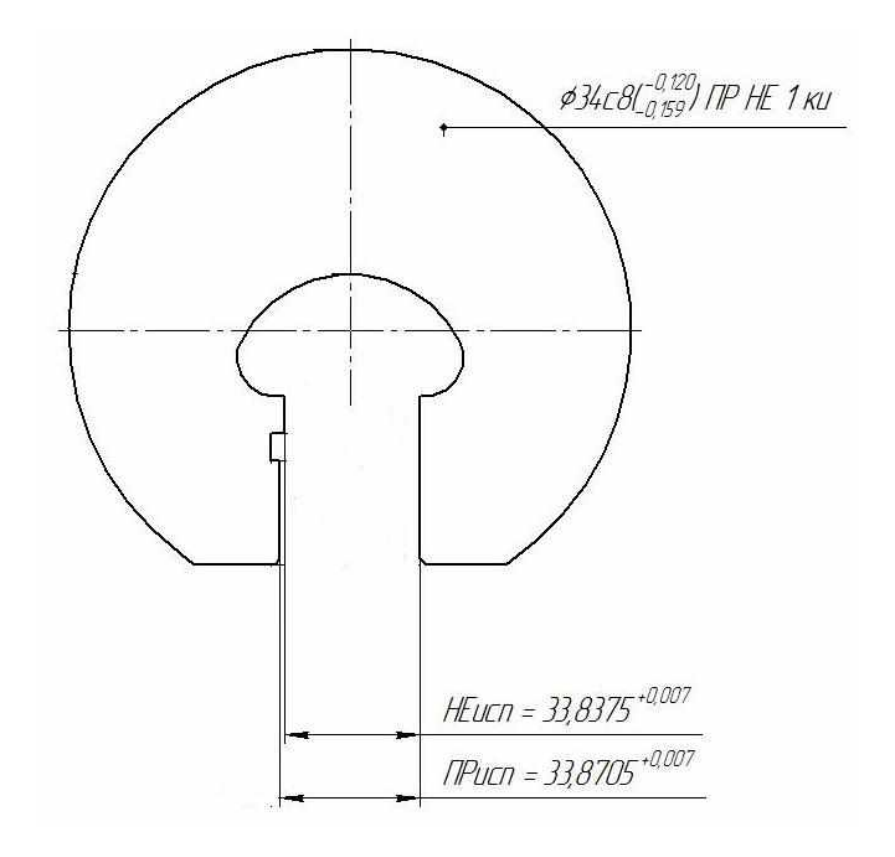